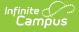

## **State Reported Special Ed Fields** (Indiana)

Last Modified on 03/11/2024 8:46 am CDT

#### Individual Education Plan | Evaluation

The following sections document the specific Special Education fields used for state reporting purposes.

See the Indiana Department of Education Special Education website ( in.gov/doe/ ) for specific details on how to enter data into these editors.

## **Individual Education Plan**

Classic View: Student Information > Special Ed > General > Documents > Plan

The Individual Education Plan (IEP) is used to document all special education information required by the state of Indiana.

|                            | r mark a document as complet<br>tside of the plan editors. | e has been relocated to     | the main view of the                 |
|----------------------------|------------------------------------------------------------|-----------------------------|--------------------------------------|
| Meeting Date               |                                                            |                             | Eval Date<br>09/01/2021              |
| Created Date<br>09/22/2021 | Created By<br>Administrator, System                        | Modified Date<br>10/27/2021 | Modified By<br>Administrator, System |
|                            | SPED Da                                                    | ta Plan Editor              |                                      |

### **Meeting Date**

The date of the IEP review.

Click here to expand...

### **Start Date**

The month, day, and year on which the student first received services.

Click here to expand...

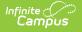

### **Eval Date**

The date of the Special Education Evaluation.

Click here to expand...

### **Reason for Service Term/Transition**

The reason the student exited the program.

Click here to expand...

## **Enrollment Status**

Classic View: Student Information > Special Ed > General > Documents > Plan > Enrollment Status Editor

| Enrollment Status Note: At the point the plan is generated, a snapshot of the student data is taken. To get a fresh copy, click the button below. Get Special Ed Status from Enrollment                                                     |
|----------------------------------------------------------------------------------------------------|
| The editable values will change the values in the IEP and it will update the special ed status values in any enrollments that intersect the dates of the plan. The update of the enrollment will only occur when the plan is marked locked. |
| State ID                                                                                                    |
| Primary Disability<br>01: Multiple Disabilities                                                                                                    |
| Secondary Disability 02: Orthopedic Impairment                                                                                                    |
| Student Placement                                                                                                    |
| 33: Separate Class                                                                                                    |
| Special Ed Status<br>Y: Yes  Access School                                                                                                    |
| 5193: Franklin Central High School 🗙 🔻                                                                                                    |
| Facility                                                                                                    |
| 99: 99: Not applicable, state assigned school number provided 🗸                                                                                                    |
| Service Site Providers                                                                                                    |
| 7: ANDERSON CENTER OF SAINT JOHN'S                                                                                                    |
|                                                                                                    |
|                                                                                                    |
| Enrollment Status Editor                                                                                                    |

### **Primary Disability**

The condition that impacts the student most in their daily life and ability to participate in regular education curriculum.

Click here to expand...

### Facility

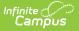

The student's Special Education Setting.

Click here to expand...

# **Evaluation**

Classic View: Student Information > Special Ed > General > Documents > Evaluation > Evaluation Editor

The Evaluation is used to document the student's evaluation data for receiving special education services.

| *Eval Date<br>09/01/2021         | *Evaluation Type    |                | Consent Date |
|----------------------------------|---------------------|----------------|--------------|
|                                  | elevant to Timeline |                |              |
| Timeline Complia                 | nce                 | ~              |              |
| Student Name<br>Abbott, Devon J. |                     | Student Number | Birthdate    |
| School Name                      |                     | 320010001      | Grade        |
| Franklin Central                 | High School         |                | 12           |
|                                  | Created By          | Modified Date  | Modified By  |

### **Circumstances Relevant to Timeline**

The reasons circumstances relevant to timeline.

Click here to expand...

### **Timeline Compliance**

The reason the Evaluation was within or not within the timeline.

Click here to expand...